## **Impressão do Recibo de Adiantamento (CCRHA325)**

Esta documentação é válida para todas as versões do Consistem ERP.

## **Pré-Requisitos**

Não há.

## **Acesso**

Módulo: RH Folha de Pagamento

Grupo: Abonos Salariais

## **Visão Geral**

Informar os parâmetros para a emissão dos recibos de adiantamentos cedidos aos funcionários da empresa.

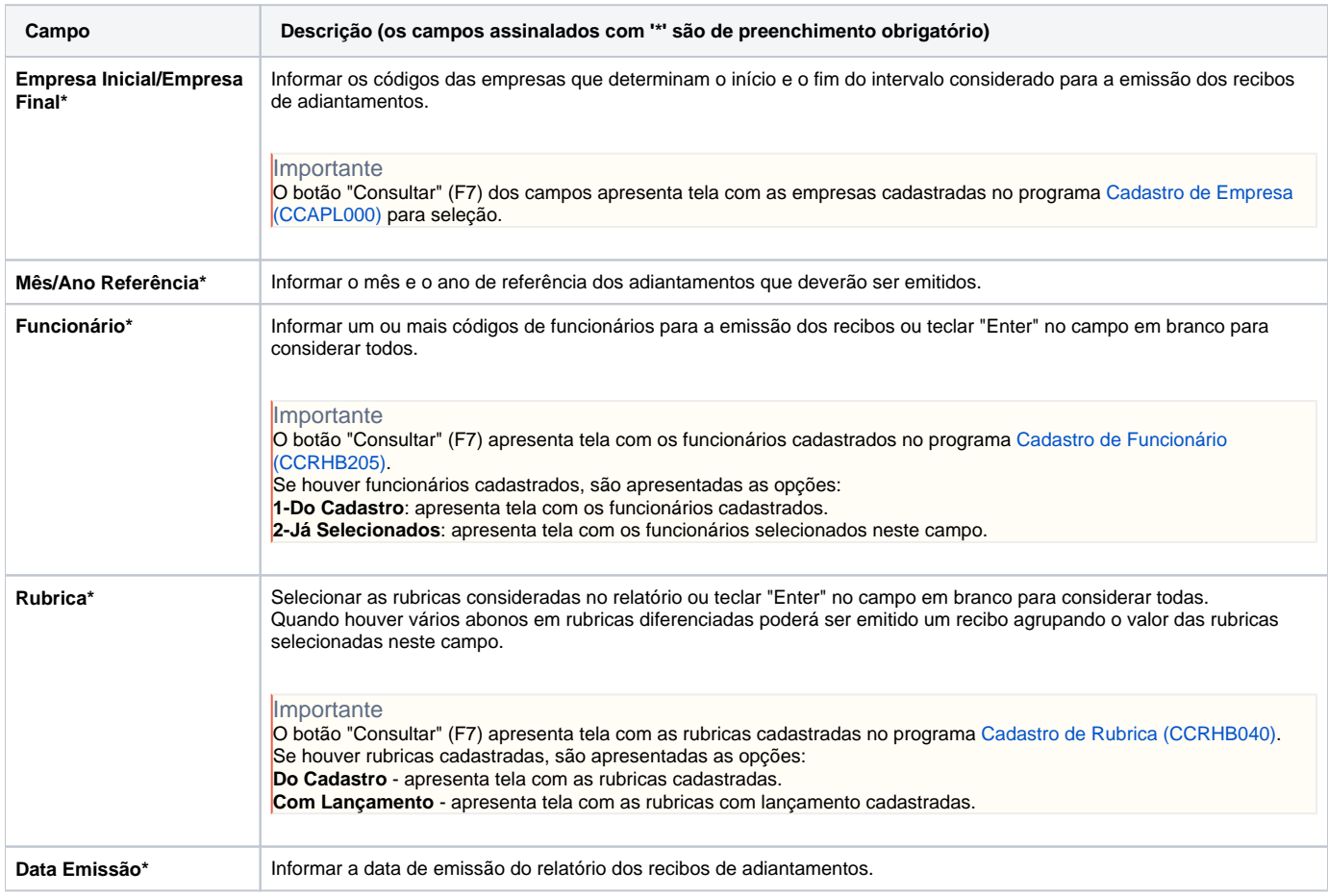

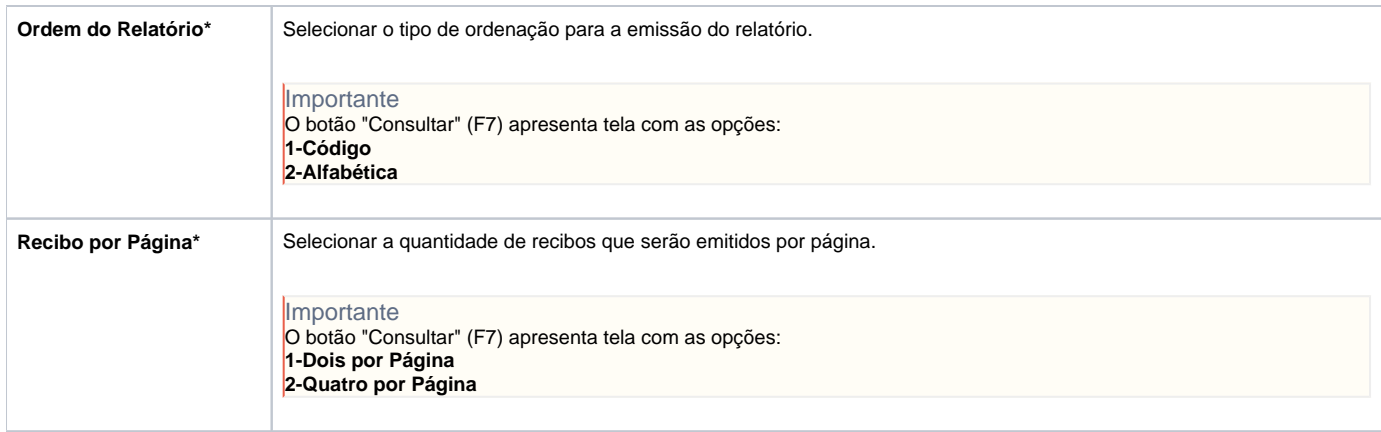

Atenção

As descrições das principais funcionalidades do sistema estão disponíveis na documentação do [Consistem ERP Componentes.](http://centraldeajuda.consistem.com.br/pages/viewpage.action?pageId=56295436) A utilização incorreta deste programa pode ocasionar problemas no funcionamento do sistema e nas integrações entre módulos.

Exportar PDF

Esse conteúdo foi útil?

Sim Não